## **Buchungsanordnung**

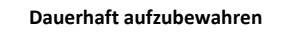

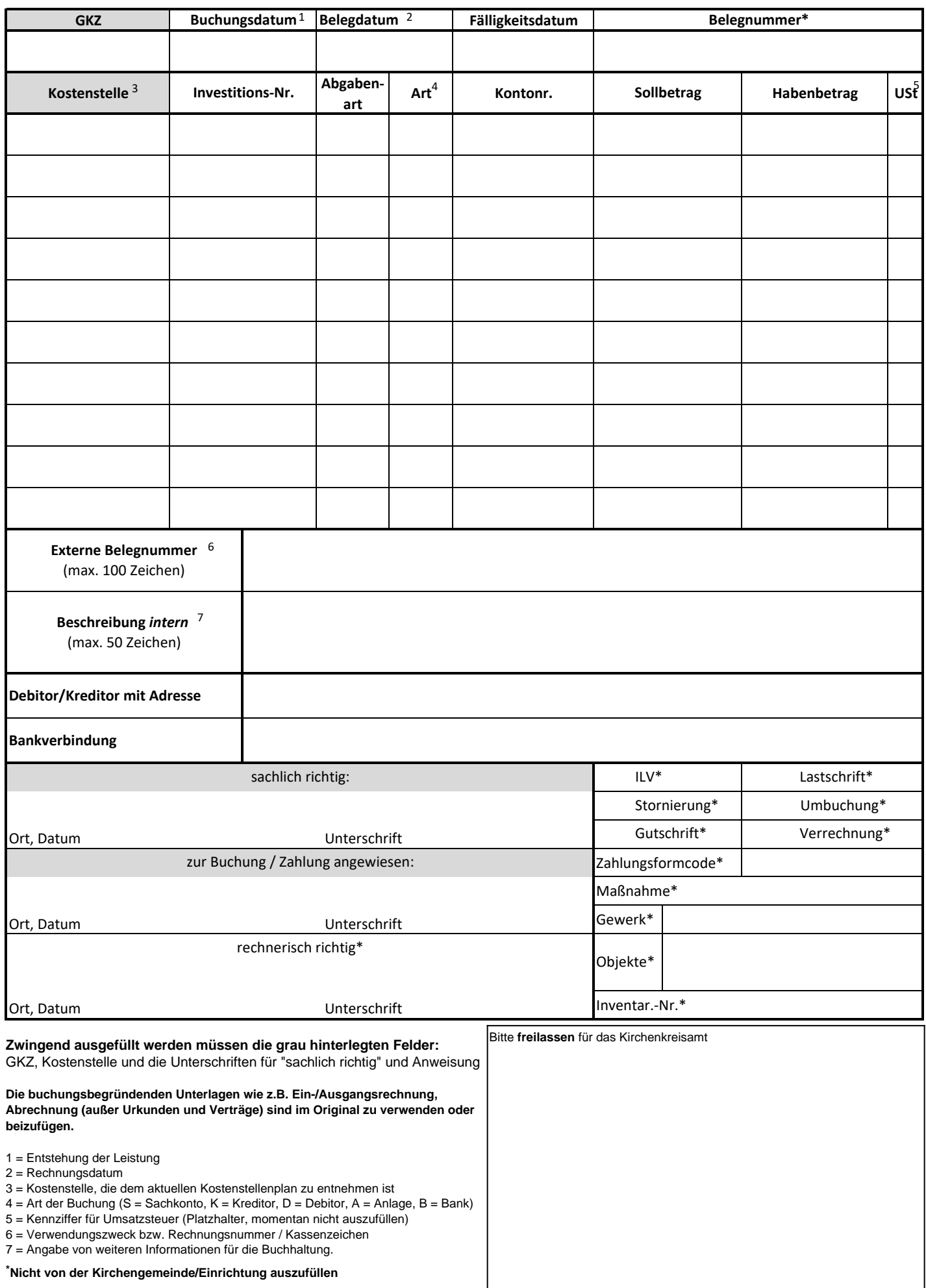